BR8510405

ST7-C

# ESTUDO E APLICAÇÃO DO CÕDIGO DOT 3.S EM PROBLEMAS DE BLINDAGEM DE RADIAÇÕES.

A.C. Otto (atualmente no IME/RJ)

A.G. Mendonça

J.R. Maiorino

Divisão de Física de Reatores - RTF Departamento de Tecnologia de Reatores - RT IPEN/CNEN-SP.

### SUMARIO

Revisa-se<br>Este trabalho revisa a aplicação do código nuclear de transpor E-s^e—fc-rabalhe revisa a aplicação do código rodear de transpo\_r te SN, DOT 3.5, a problemas de blindagem de radiações. Com o objetai vo de estudar a melhor opção disponível (esquema de convergência, '<br>modo de cálculo), do código DOT 3.5 a ser anlicada em cálculos - de modo de cálculo), do código DOT 3.5 a ser aplicada em cálculos blindagem, selecionou-se um problema padrão do "Argonne Code Center',' e utilizou-se uma combinação das várias opções de cálculo para avaliar a precisão dos resultados e o tempo computacional, para então' selecionar a opção mais eficiente. Além disso para ilustrar a versa tilidade e eficácia, na aplicação do código para problemas típicos' de blindagem, ilustra-se o calculo do "streaming" de neutrons ao longo de um canal refrigerante de sódio.

#### 1. Introdução

 $\mathcal{L}$ 

No 3<sup>9</sup> Encontro Nacional de Física de Reatores, realizado em dezembro de 1982, o grupo de Blindagem e Transporte de Radiação ' da RTF/IPEN apresentou a metodologia de cálculo utilizada pelo grupo em problemas de penetração profunda, típicas de blindagem ' de reatores. Em particular, foram apresentados resultados que ilustraram toda a rede de códigos envolvida na metodologia de cálculo, desde a geração das constantes multigrupos para neutrons e gamas, bem como o uso de códigos SN (ANISN e .DOT), para o cálculo, do transporte de radiações  $[1]$ . Neste trabalho, como uma conti nuação do trabalho anteriormente apresentado, restringiu-se a um estudo mais detalhado da aplicação do código DOT 3.5  $[2]$ , na solução de problemas típicos de blindagem, visando os seguintes objetivos :

- i) estudar a melhor opção disponível a ser aplicada em cálcu los de transporte de radiação.
- ii) demonstrar a versatilidade e eficácia na aplicação do có digo na solução de problemas "realísticos", típicos de blindagem de radiação.

0 projeto' de blindagens envolve freqüentemente o cálculo de transporte de radiação- em sistemas complexos, muitas vezes atra vês de vazios ou ainda em meios com espessuras de vários livres ' caminhos médios (penetração profunda) . As técnicas de cálculo ini\_ cialmente utilizadas constituiram-se basicamente do método do nücleo-pontual [3j , corrigida pelo fator de crescimento (build- up factor) para a radiação gama, do uso da secção de choque de remoção com a técnica do núcleo pontual para neutrons, ou ainda uma combinação da teoria de difusão com a técnica de remoção  $[5]$ .Por um longo período, estas técnicas foram as principais ferramentas' utilizadas nos cálculos de blindagens.

Com o desenvolvimento dos computadores digitais e de méto dos numéricos mais eficientes, tem sido uma constante o descartamento das técnicas anteriormente citadas em favor de métodos numé ricos e estocãsticos para a solução da equação de transporte, ou de Boltzmann [3], na descrição do fenômeno de transporte visando aplicação em cálculos de blindagem. Uma das primeiras técnicas utilizadas na solução da equação de transporte, foi o chamado méto do dos momentos, introduzido por Spencer e Fano  $[3]$ , o qual foi

o responsável pela computação da maioria dos valores dos fatores de crescimento utilizados nas técnicas de núcleo pontual. Outra técnica, e também uma, das primeiras a ser utilizada com êxito na solução da equação de transporte, foi o método PN  $5\frac{1}{1}$ , ou expansão de harmônicos esféricos, o qual apesar de atualmente não ser muito utilizado em cálculos de blindagem, é significativo uma vez que envolve'<sup>1</sup> diversos conceitos usados nos outros métodos.

 $\mathbf{A}$ 

ÿ

Dos métodos de diferenças, são atualmente de fundamental im portância o método de ordenadas discretas, ou método SN  $\lceil 5 \rceil$ , o qual é utilizado no código DOT 3.5, e mais recentemente o método ' dos elementos finitos (MEF). 0 primeiro método é um dos mais utilizados e dado ser o método utilizado no código em estudo neste traba\_ lho, será discutido com algum detalhe na secção 2. O segundo método 5 potencialmente importante, apesar de ainda não ter sua aplicação' estabelecida, principalmente devido a possibilidade na flexibilidade para tratar sistemas geométricos complexos, como demonstrado em outros campos da engenharia tais como Mecânica Estrutural, onde a aplicação do MEF é aplicada com total exito. Finalmente, na solução de problemas de transporte em geometrias tridimensionais, irregulares, a principal e talvez ünica ferramenta de calculo disponível, e a técnica de Monte Carlo  $4$ .

#### 2. 0 Método SN e a Evolução dos Códigos SN.

A base do método de ordenadas discretas, ou método SN, é a so lução da equação de transporte linear de Boltzmann em um conjunto ' discreto da componente direcional  $(\hat{\Omega})$  das partículas e a integração numérica dá integral de colisões usando formulas de quadraturas cujas abeissas incluem estes valores discretos. A variável (r) é discretizada através de esquemas clássicos de diferenças finitas e a variável energia (E) é manipulada através do tratamento multigrupo. Em síntese, todas as variãveis independentes na equação de transpor te são discretizadas para a obtenção de um conjunto de equação de diferenças, que juntamente com relações algébricas aproximadas para as componentes espaciais, fornece uma maneira de varredura de todas as malhas no espaço de fases  $(r, Q, E)$  para a determinação da distri buição angular, através de técnicas conhecidas como "diamond" [5I , "diamond" ponderado [5].

Os primeiros códigos utilizando o método SN foram inicialmente desapon tadores, devido as limitações na estrutura de grupos de

energia, e nas expansões angulares das secções de choque de espalha mento. Além disso, no final da década de 50, os computadores digitais não tinham atingido um estágio de desenvolvimento que permitis\_ se, a manipulação rápida e eficiente do número fantástico de equa ções obtidas através da discretização das variáveis do espaço de fase. Entretanto, a partir de 1965, com o desenvolvimento dos códigos DTF-IV  $\left[\begin{array}{cc} 6 \end{array}\right]$  e ANISN  $\left[\begin{array}{cc} 7 \end{array}\right]$ , que incorporaram técnicas permitindo a inclusão de espalhamento anistotrópico de ordem geral, flexibilidade na estrutura de grupos de energia, técnicas iterativas eficien tes, etc, além de nesta época surgirem os computadores digitais de grande porte, tais como o IBM-360, o método SN tem-se tornado entãocada vez mais utilizado em cálculos de penetração profunda de raios gama e neutrons, bem como em cálculos celulares em neutrÕnica para a geração de constantes de grupo de energia.

A partir de 1966, com o desenvolvimento dos códigos nucleares DOT.e TWOTRAN  $\lceil 8 \rceil$ , o método de ordenadas discretas SN tornou-se um potente instrumento para cálculos bi-dimensionais de interesse em blindagem, sendo estes códigos desenvolvidos essencialmente para aplicaçõcs nesta particular área da engenharia nuclear. Na figura 1 ilustra-se a "genealogia" dos códigos SN, desde sua origem em Los Alamos, tanto para códigos unidimensionais como.bi-dimensionais , ' restringindo-se aos códigos originados em instituições de pesquisas norte-americanas. Códigos tridimensionais SN, restritos a geometria  $(x,y,z)$ , tais como o THREETRAN  $[10]$  e o ENSEMBLE  $[11]$ , foram desen volvidos. Entretanto o uso de tais códigos tem sido bastante limita, do, devido ao grande número de malhas espaciais necessárias para descrição de sistemas tridimensionais.

O método SN, como implementado nos códigos nucleares atuais , proporciona uma aproximação segura da equação de transporte multi grupo com espalhamento anisotrópico, e tem sido uma das técnicas ' mais usadas para o cálculo do transporte de neutrons e gamas de interesse no projeto de blindagens de reatores nucleares. Entretanto, mesmo tendo uma grande aplicação os códigos SN ainda apresentam alguns problemas tais como :

- i) pouca flexibilidade para descrever sistemas com geometrias irregulares;
- ii) a convergência do processo iterativo em geral, não é uni forme e bem definida;
- iii) distorções dos fluxos são frequentemente observados em

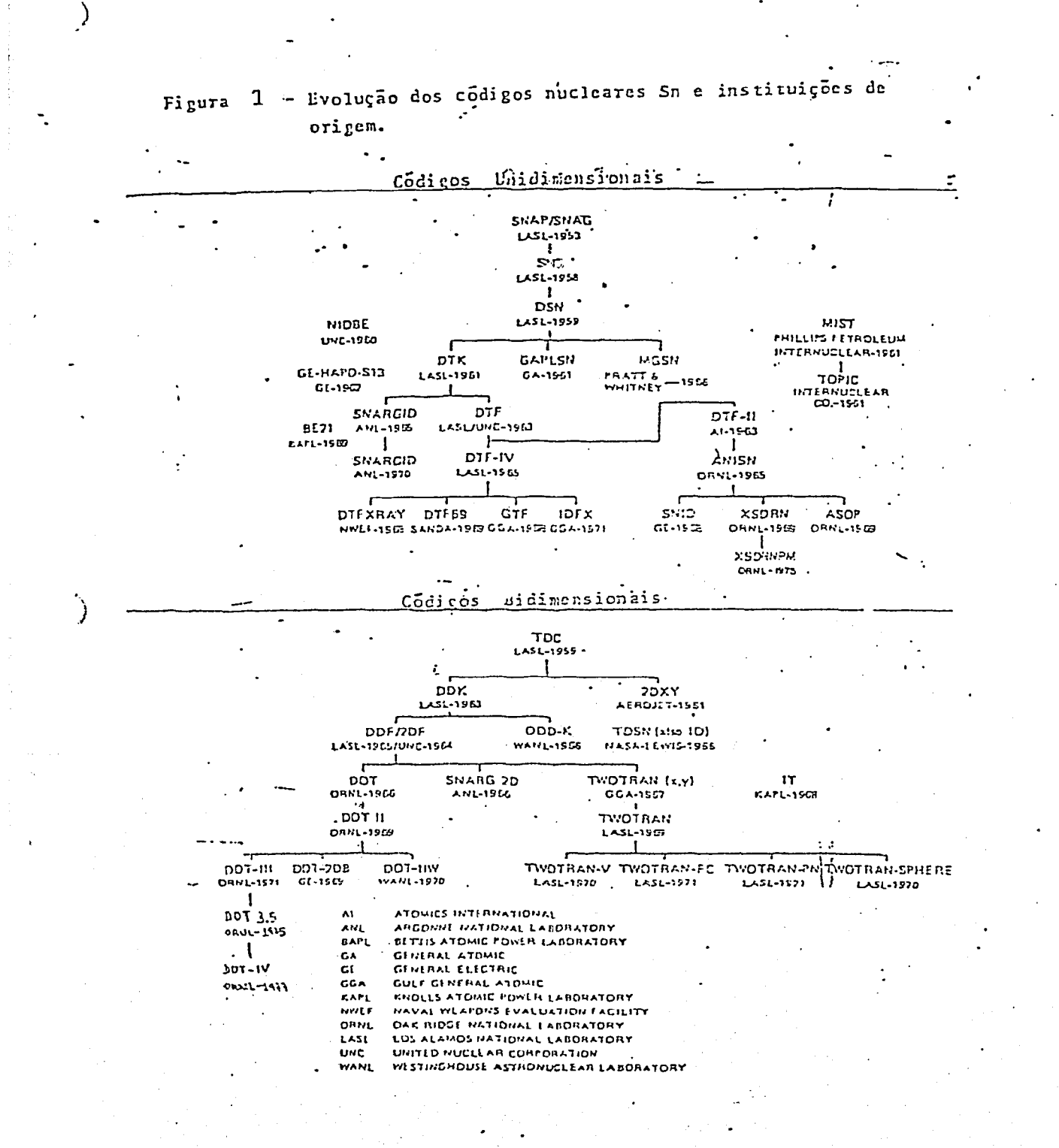

duas dimensões devido a propagação de neutrons ou fotons em direções discretas (efeito raio);

iv) nenhuma fórmula básica existe para um particular problema, no que se refere a escolha das direções discretas, ' malha espacial, estrutura de grupos de energia e limite' de expansão polinomial.

Mesmo apesar- das limitações acima o método SN é considerado uma das técnicas mais confiáveis de solução da equação de trans porte, pois em uma vasta variedade de problemas testes, os resultados numéricos obtidos pelo método têm estado de acordo com solu ções exatas (quando disponíveis) , com outros tipos de soluções nu méricas e com medidas experimentais.

3. 0 Código DOT 5.5.

0 código DOT 3.5 é um programa computacional escrito em FORTRAN-IV tanto para versões IBM .bem como CDC, o qual foi projetado para a solução da equação de transporte multigrupo nas geome  $\tau$ rias bi-dimensionais  $(x-y)$ ,  $(r-z)$  e  $(r-\theta)$ , com espalhamento ani-.sotrÕpico de ordem arbitrária, através da expansão de harmônicos' esféricos. 0 "DOT" ("Discrete Ordinate Transport") foi inicialmen te desenvolvido em "Oak Ridge National Laboratory" (1966) , tendo sido submetido a sucessivas revisões que levaram à várias versões mais aperfeiçoadas e eficientes deste código, tais como DOT-II (I960); DOT-III (1971); DOT-3.5(1975) e DOT-IV (1977). Em particu lar no IPEN/CNEN-SP, dispõem-se das versões DOT-II; DOT-III; DOT 3.5, instalados no computador IBM-370/155, e em particular o códi go DOT 3.5 foi implementado com o programa ISOFLUXO desenvolvido' no IPEN/CNEN-SP que possue a capacidade de mapear regiões .com flu xos escalares iguais, uma vez que este acoplamento pode ser efi cientemente utilizado em análise de blindagem.

0 código DOT, foi principalmente desenvolvido para solucionar problemas de transporte acoplados de neutrons e gamas, situação normalmente encontradas em cálculos-de blindagem de reatores' nucleares. As características que tornam este código bem adaptado a problemas de blindagem, incluem :

i) Tipos de solução - 0 programa resolve problemas homogêneo ou não homogêneo solucionando a equação de transpor-

te em sua forma regular ou adjunta, através da aproximação SN.

- ii) Opções de fonte Pode-se especificar uma fonte isotrõpi^ ca de partículas distribuída no volume todo do sistema , pode-se especificar fontes superficiais sobre quaisquer' contornos do sistema. Uma fonte superficial é obtida através da especificação de um fluxo de partículas dependente do ângulo e energia, entrando em um determinado ' contorno.
- iii) Conjunto 'de quadratura 0 programa aceita qualquer conjunto de quadratura que satisfaçam certas condições de balanço £2 ] . Normalmente são utilizados conjuntos de quadratura padronizados, conjuntos estes completamente ' simétrico L 2 j ou ainda os assimétricos que exibem certas direções preferenciais [11J .
- iv) Condições de contorno As opções de contorno incluem na superfície esquerda; vácuo, reflexão, periódica e fon\_ te superficial; e na superfície direita, topo e base; vá cuo, reflexão, periódica, white, albedo e fonte superficial. '
	- v) Iterações internas e critérios de convergência 0 pro grama dispõe de três esquemas iterativos opcionais para . obter soluções para os fluxos nas iterações internas.
		- a) Iteração de potencia, acelerada por fatores de acele-· ração espacialmente independentes (regular scaling)  $\lceil 11 \rceil$ :
		- b) Superrelaxação sucessiva (over-relaxation)  $[11]$ ;
		- c) Iteração de potencia, acelerada por fatores de aceleração espacialmente dependentes (space point dependent)

No programa existem dois critérios opcionais para a convergência das iterações internas, necessárias para o cálculo da fonte de espalliamento para dentro do próprio grupo. No primeiro critério o seguinte teste integral é efetuado :

$$
\frac{1}{V} \int \left| \frac{\phi^n(\vec{r}) - \phi^{n-1}(\vec{r})}{\phi^n(\vec{r})} \right| d\vec{r} \quad \text{c} \quad \text{EPS}
$$

j

onde,  $\phi^{\Pi}(\tilde{r})$ , 6- o fluxo escalar no ponto  $\tilde{r}$  na enesima itera ção, a integração é tomada sobre todo o volume do sistema e EPS  $415$ 

 $\bar{e}$  um dado de entrada.

0 segundo critério bascnia-se no máximo erro pontual do fluxo escalar,, e o seguinte teste é efetuado entre duas iterações internas sucessivas:

$$
\max_{\vec{r}} \left| \frac{\phi^n(\vec{r}) - \phi^{n-1}(\vec{r})}{\phi^n(\vec{r})} \right| < 606
$$

onde, GO6 é um dado de entrada.

A iteração de potência normalizada.por fatores de aceleração erpacialmente dependentes comprovadamente  $\lceil 12 \rceil$  proporciona uma convergência mais rápida e juntamente com os critérios de conver gência pontual deve ser aplicada a cálculos de problemas de pene tração profunda.

vi) Modos de cálculo do Fluxo - 0 programa é provido de cinco esquemas de diferenças opcionais no cálculo de fluxos angulares discretos, a saber : "Diamond ponderado" e "step": misto (linear + step); "Diamond ponderado" e misto ( Li near + ponderado) neste último o esquema de diferenças de "Diamond ponderado" que sempre produz fluxos positivos é usado quando a extrapolação "Diamond linear" produz fluxo negativo.

Além dessas opções, o código permite pesquisas de criticalidade, concentração, espessura de zona etc, que o tornam também aplicável em cálculos neutrônicos.

4. Estudos Preliminares de Opções de Cálculos Disponíveis no DOT 3.5 e Cálculo de Problemas Amostras.

Com o objetivo de estudar a melhor opção disponível (esquema de convergência + modo de cálculo do fluxo) no DOT 3.5, a ser apli cada em cálculos de blindagem, selecionou-se para estudos um pro blema padrão de "Argonne Code Center" [ 13 ] que modela uma situação realística de blindagem. 0 problema é•um modelo em. geometria (x,y), de uma fonte emitindo neutrons em dois grupos de energia em um meio altamente absorvedor. A geometria do problema é ilustrada na figura 2.

Soluções para este problema foram obtidas através de cálcu los realizados com os códigos DOT 3.5 e TWORTRAN-II. A discretização espacial, em ambos os casos, foi feita da seguinte maneira : direção x a região com fonte (0 a 65 cm) dividida em 13 intervalos e a região sem fonte (65 a 133 cm) em 14 intervalos espaciais; direção y foi dividida em 12 e 16 intervalos, respectivamente. Em ambos os casos utilizou-se 48 direções discretas, com um critério! de convergência de 10<sup>-5</sup>.

Ĵ.

Ì

Na tabela 1 ilustra-se as secções de choque macroscópicas ' bem como a densidade de fonte utilizadas nos cálculos. A tabela 2 reune os resultados obtidos neste trabalho e os publicados com re lação ás fugas no contorno direito do sistema. Na tabela 3 é apresentado um sumário dos resultados encontrados, das soluções espa -Ço-depcndentes modo misto (linear + step) e ponderado, percebe- se que o tempo computacional da solução modo ponderado é ligeiramente superior ao da solução modo misto, entretanto o resultado obtido ' na solução modo ponderado é mais preciso. Desta maneira, segundo ' os critérios de opção mais eficiente (maior precisão e eficiência' computacional), conclui-se que, em princípio, a opção de cálculo ' DOT 3.5 modo ponderado com o esquema iterativo espacialmente dependente é mais efetiva na aplicação a problemas de penetração profun da.

Com o objetivo de demonstrar a versatilidade e eficácia, na aplicação do código para soluções de problemas de penetração pro funda, uma série de problemas amostras, selecionados na literatura especializada, foram resolvidos  $\lfloor 14 \rfloor$ . Em particular ilastra-se ' neste trabalho, o calculo do "streaming" de neutrons ao longo um cana] refrigerante de sõdio. 0 canal tem um diâmetro interno de 80 cm, seguido por uma parede com uma espessura de 3 cm de ferro e 20 cm de isolante térmico, envolvidos por concreto ordinário, conforme ilustra a figura 3. No topo do canal incide isotropicamente' um feixe de neutrons com uma distribuição energética correspondente ao espectro de um reator regenerador rápido, filtrado por uma espessura de 2.5 cm de sódio. As secções de choque multigrupo foram geradas pelo método discutidos anteriormente L1J , e utilizouse uma rede com 19 intervalos radiais e 16 axiais, e um conjunto ' de quadratura assimétrica com um total de SO ângulos. Na tabela 4, apresenta-se os resultados para a fuga total de neutrons no contor no direito do sistema, obtidos pelo presente trabalho e os publica dos por E. Amin [15], bem como na figura 4 são ilustradas as linhas de isofluxo mapeados pelo programa ISOFLUXO onde fica evidenciado o "streaming" de neutrons através do isolante térmico.

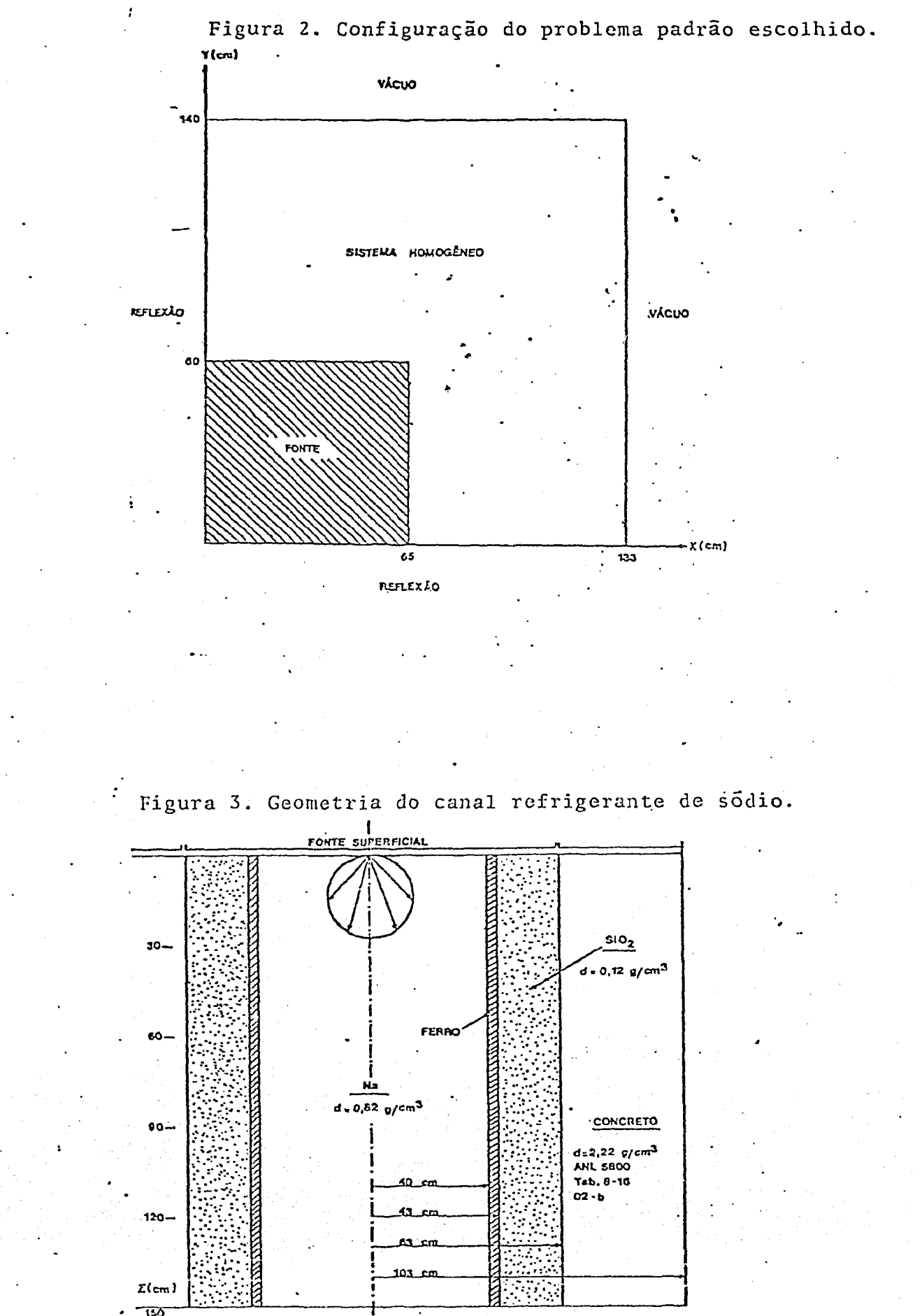

 $\overline{\omega}$ 

þ

- Secções de choque macroscípica  $\left(\text{cm}^{-1}\right)$  para o ma Tabela 1 terial homogêneo do sistema e densidade de fonte.  $(n/cm<sup>2</sup>s).$  $\ddot{\phantom{0}}$ 

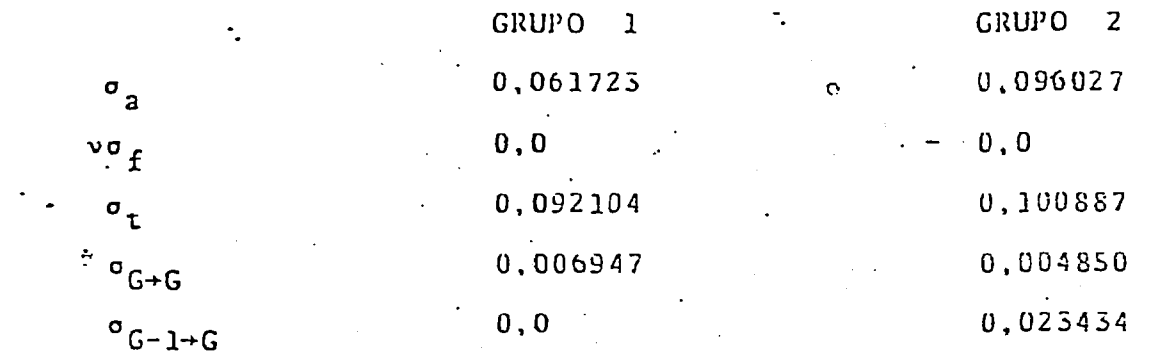

Densidade de fonte

Ę.

Tabela

 $\overline{\mathbf{1}}$ 

 $0,0055460$ 

0,023454

2 :- Fugas no contorno direito do sistema.

PUBLICANOS

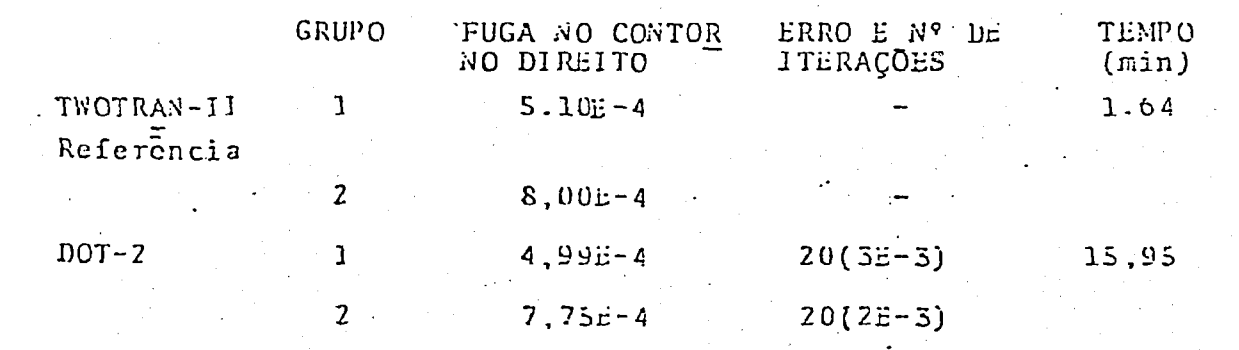

## OBT1DO5

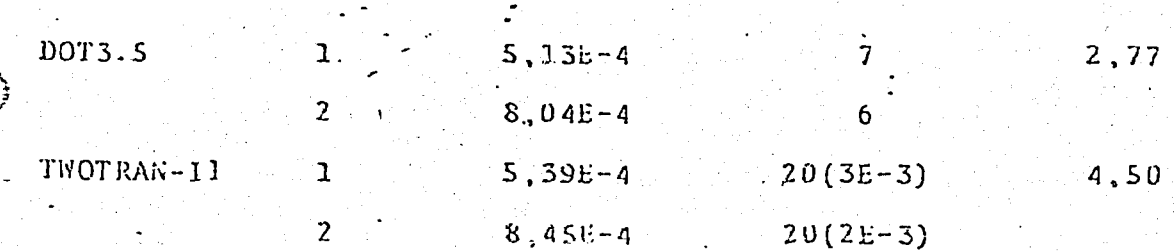

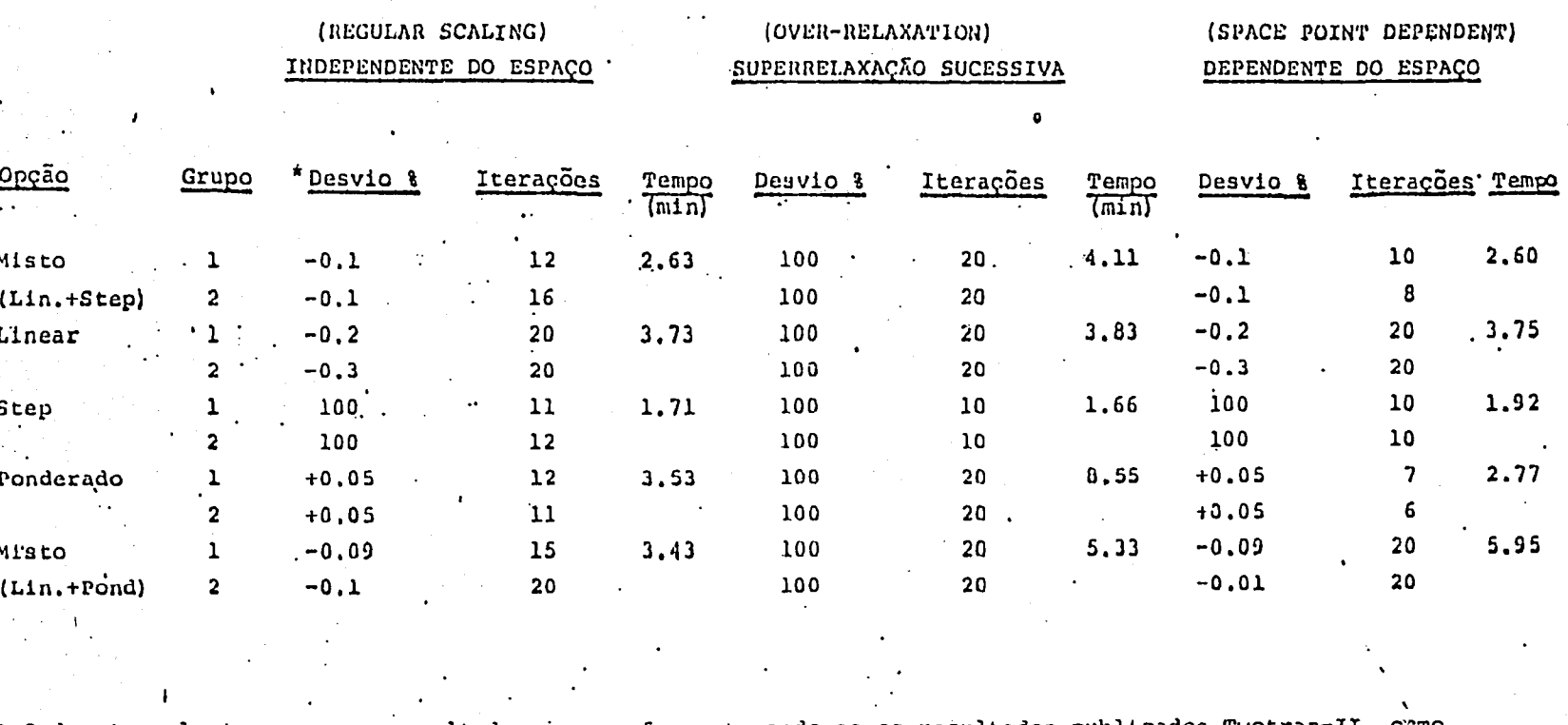

Tabela 3- SUMÁRIO DOS RESULTADOS PARA OS VÁRIOS CÁLCULOS DO PROBLEMA PADRÃO.

\* O desvio relaciona-se aos resultados para a fuga, tomando-se os resultados publicados como an referência.

 $\ddot{\circ}$ 

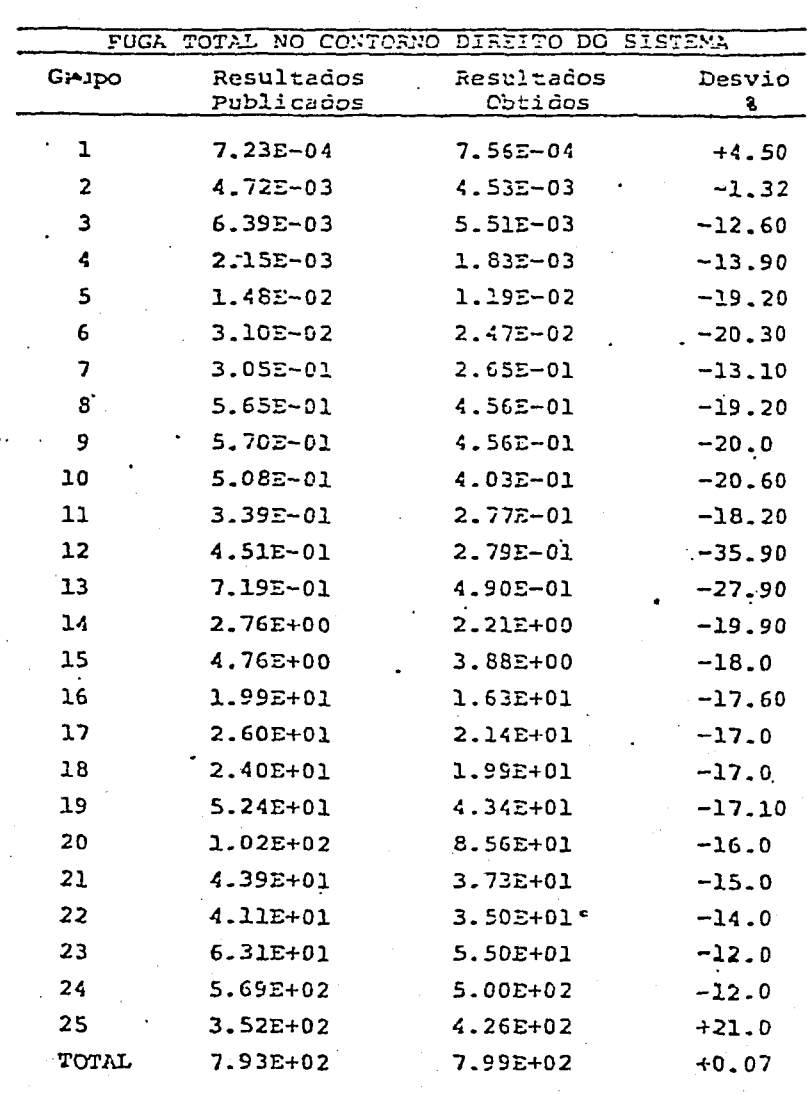

Tabela  $.4$  - FUGA TOTAL DE NEUTRONS NO CONTORNO DIREITO DO CANAL REFRIGERANTE.  $\ddot{\phantom{a}}$ 

 $421$ 

.,

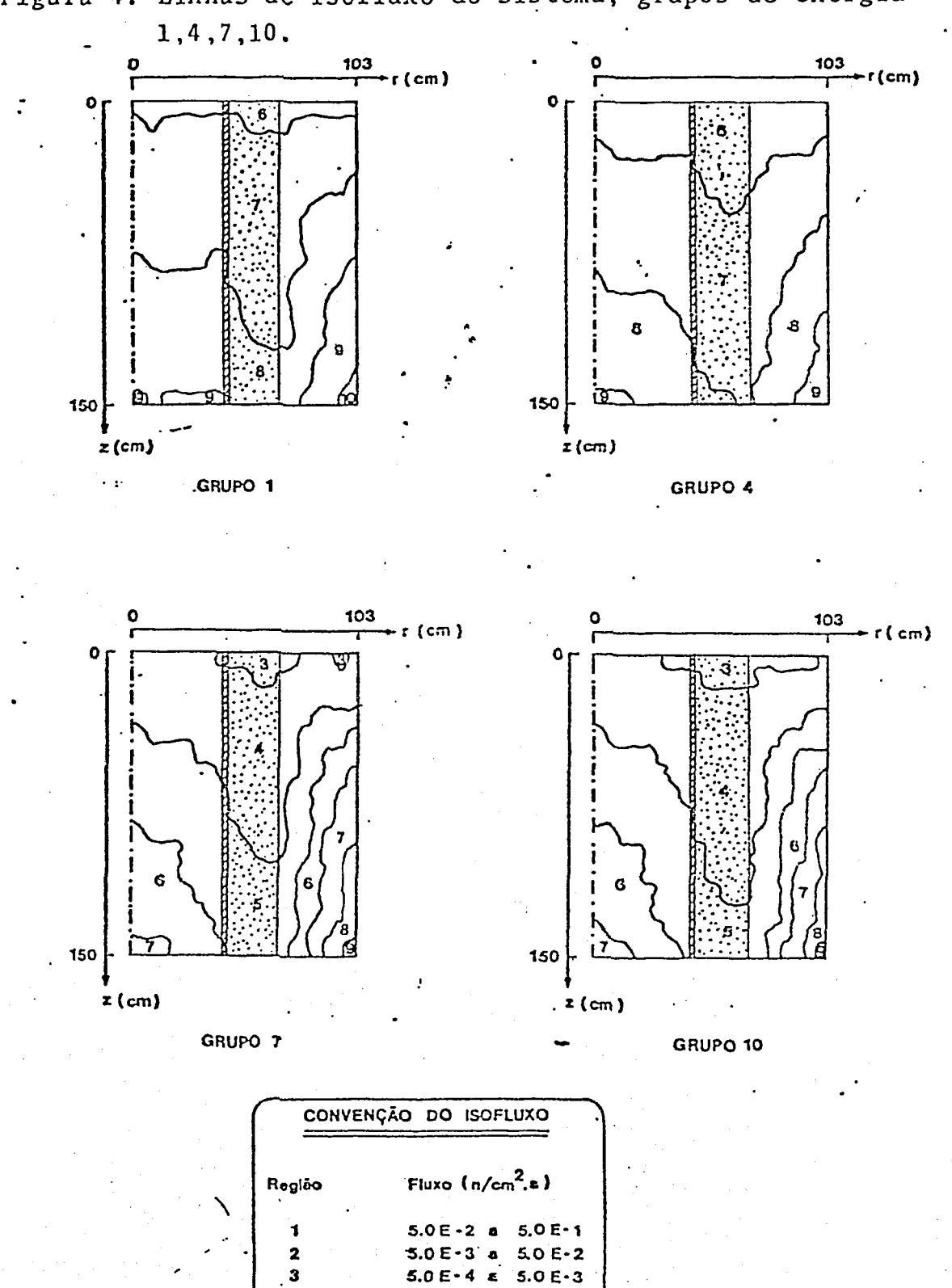

 $5.0E-5$  a  $5.0E-4$ 

 $5.0 E - 10 A - 5U E - 9$ 

 $-5^{\circ}$ a

 $-7<sub>0</sub>$ 

 $-8$   $a$ 

5.0

5.0 F

 $5.0 E$ 

 $\bullet$ 

 $5.0 E - 9 a$ 

5

 $\ddot{\bullet}$ 

 $\overline{z}$ 

ø

 $\boldsymbol{Q}$ 

10

 $5.0 E-5$ 

 $5.0E-6$ 

 $5.0 E-7$ 

 $5.0 E \cdot 0$ 

 $B = 5.0 E \cdot \varnothing$ 

Figura 4. Linhas de isofluxo do sistema, grupos de energia

-1

Ą

#### 5. Conclusões •

À

Este trabalho não teve como meta básica, provar a exatidão das respostas do código DOT 3.5, em soluções de problemas de pene tração profunda, e sim adquirir experiência na aplicação destes a esta classe de problemas, pois devido a suas excelentes perfomances, exaustivamente demonstrada em cálculos de blindagem de reatores nucleares, os seus resultados numéricos são há um longo tempo testa dos e aprovados na maior parte das instituições de pesquisas nuclea res de diversos países. Desta forma, alguns dos resultados incertos obtidos neste trabalho, podem ser atribuídos a dois fatores: proble mas amostras mal formulados e/ou descritos, e ao inevitável preço ' pago, para se obter experiência na utilização de determinado código nuclear.

Com relação ao problema do cálculo do "streaming" de neutrons ao longo de um canal refrigerante de sõdio, as incertezas encontradas entre as duas soluções, provavelmente, reside no fato de terem sido usadas secções de choque ponderadas de modos diferentes. Neste trabalho as secções. de choque foram ponderadas espacialmente pêlos fluxos unidimensionais obtidos pelo código ANISN enquanto que na solução publicada, aparentemente fez-se uma ponderação bidimensio nal sobre os dados nucleares.

Com relação aos estudos preliminares de opções de cálculos conclui-se que a técnica iterativa, dependente do espaço, é a opção que deve ser aplicada nas soluções de problemas de penetração pro funda.

Finalizando, os objetivos deste trabalho foram atingidos, pro porcionando a necessária experiência em códigos nucleares utiliza dos em cálculos de blindagem, em particular, os códigos de transporte que fazem uso do método SN.

### Referencias Bibliográficas

1. Maiorino, J.R.; A.G. Mendonça; A.C. Otto Ç M. Yamaguchi; " "Metodologia de Calculo em Blindagem para Reatores Nu cleares",. Anais do 3<sup>9</sup> Encontro Nacional de Física de Reatores, Itaipava, R.J., (19S2).

2. Rhoades, W.A. Ç Mynatt, F.R. "The DOT-II two dimensional discrete ordinates transport code", ORNL-TM-4280 (1973), ou RSIC-CCC-276/ DOT 3.5. Code Package.

- 3. Shaffer, N.M. "Reactor Shielding for Nuclear engineres". USA, U.S. Atomic Energy Comission, 1973.
- 4. Spanier, T.; Gelbard, E.M. "Monte Carlo principles and neutron transport problems". New York, Addison-Wesley.
- 5. Carlson, B.G.; Bell, G.I. "Solution of the transport equation by the SN method" New York, 19SS.
- 6. Lathrop, K.D. "DTF-IV, ar FORTRAN-IV programm for solving the multigroup equation with anisotropic scatering ". Argonne National Lab., 1965 (LA-3573) .
- 7. Engle, W,W. "A user's manual for ANISN: A one dimensional discrete ordinates transporte code with anisotropic scatering" Oak Ridge, Tenn., Union Carbide Corp., 1967  $(K-1693)$ .
- 8. Lathrop, K.D.; Brinkley, F.W. "TWOTRAN-II on interfaced exportable version of the TNOTRAN code for two-dimensional transport". Los Alamos X. Mex., Los Alamos Scientific Lab. 1975 (LA-4848-MS).
- 9. Lathrop; K.D. "THREETRAN, a programm to solve a multigroup discrete ordinates transport equation in  $(x,y,z)$ geometry". Los Alamos, N.' Mex., 1976 (LA-6333-MS) .
- 10. Nishimura, T.; Tada, K. ; Yokorobi, H. ; Sugawaka, A. "Desenvolviment of discrete ordinates SN code in  $(x,y,z)$  geometry for shielding design". Journal of Nuclear Science and Technology, 17 (7): 539-555, 1980.
- 11. Mynatt, F.R.; Muckenthaler, F.J.; Stevens, P.N. "Desenvolviment of two-dimensional discrete ordinates transport theory for radiation shielding". Oak Ridge, Tenn., Union Carbide Corp., 1969 (CTC-LNF-952) .
- 12. Englc, W.W.; Mynatt, F.R. "A comparison at two methods of inner iteration in discrete ordinates codes". Trans. Am. Nucl. Soc., 11: 293-4, 1968.
- 13. Benchmark Problem Comitte. "Argonne code center. Benchmark problem book". Argonne, J-II , Argonne Nat. Lab, 1972 (ANL-7416, supp.2).
- 14. Otto, A.C. § Maiorino, J.R. "Estudo e Aplicação dos códigos ANISN e DOT 3.5 a Problemas de Blindagem de Radiações

Nucleares", São Paulo, IPEN, 1983 (Dissertação de Mestrado) .

15.Amin, E. "streaming of Neutrons Along a Sodium Coolant Pipe", NEWSLETTER, 17, 107 (1974).